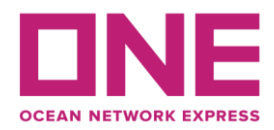

2020年10月8日

お客様各位

## 【アジア輸出】JVH航路 PEARL RIVER BRIDGE V.128S スケジュール変更のお知らせ② Notice of change schedule for PEARL RIVER BRIDGE V.128S

平素より弊社サービスをご利用いただき、厚く御礼申し上げます。

掲題本船のスケジュールに変更がございますのでお知らせ致します。 お客様には大変ご迷惑をお掛けしますが、何卒ご理解賜りますようお願い致します。

Thank you for using our service.

We would like to inform you that the schedule of subject vessel will be changed as follows. Please kindly accept our deepest apology for inconvenience caused.

変更内容/理由 (Reasons for change)

台風を避ける為、横浜出港後にスケジュール調整 (Delay due to schedule adjustment to avoid typhoon.) 名古屋港に於けるバース混雑 (Delay due to berth congestion at Nagoya port.)

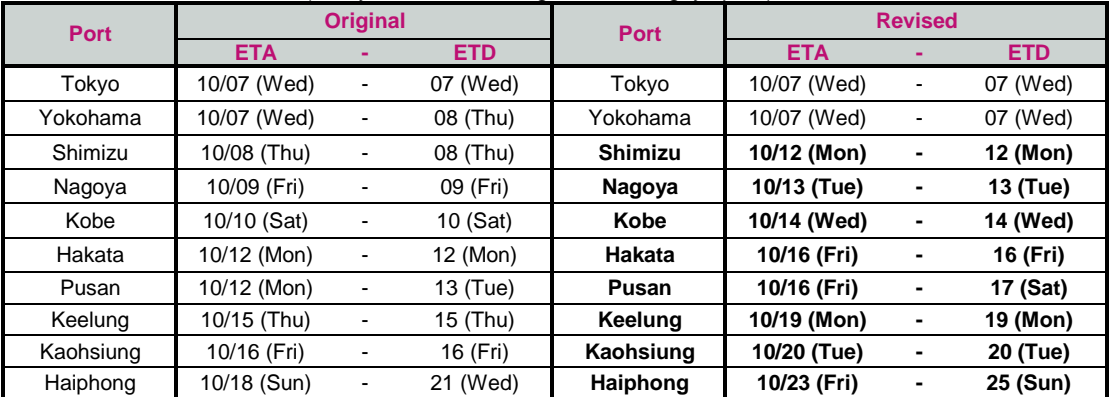

※スケジュール変更に伴うCUT日の変更はございませんが、特殊コンテナ・リーファーコンテナ・危険品・消防法該当貨の 搬入日は変更となる可能性がありますので、別途弊社営業担当/ターミナルまでお問合せ下さい。 ◎普通品のCY OPEN/CUT日は弊社ホームページからもご覧頂けます。

(https://jp.one-line.com/ja/standard-page/schedule-cyopencut)

ご不明な点がございましたら、弊社営業担当までお問合せください。 ◎最新スケジュールは弊社ホームページからもご覧頂けます。 [\(https://jp.one-line.com/ja/schedules/export\)](https://jp.one-line.com/ja/schedules/export)

◎Please visit our website for CY open/cut day. (https://jp.one-line.com/ja/standard-page/schedule-cyopencut)

If you require more information, please do not hesitate to contact our sales representatives. ◎Please visit our website for the latest schedule. [\(https://jp.one-line.com/ja/schedules/export\)](https://jp.one-line.com/ja/schedules/export)